## 金門縣政府辦理利衝法公開揭露專區操作指引

附件 3

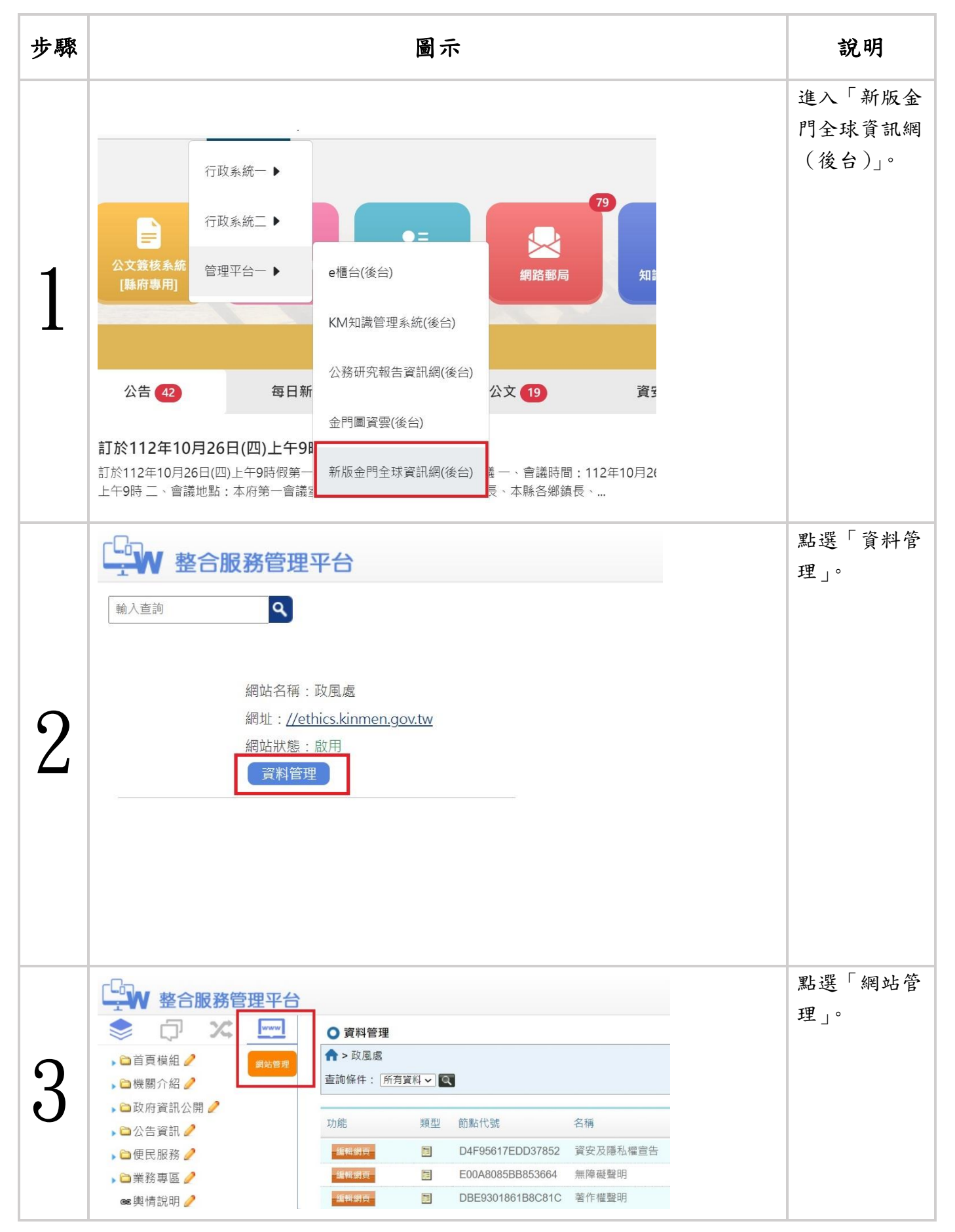

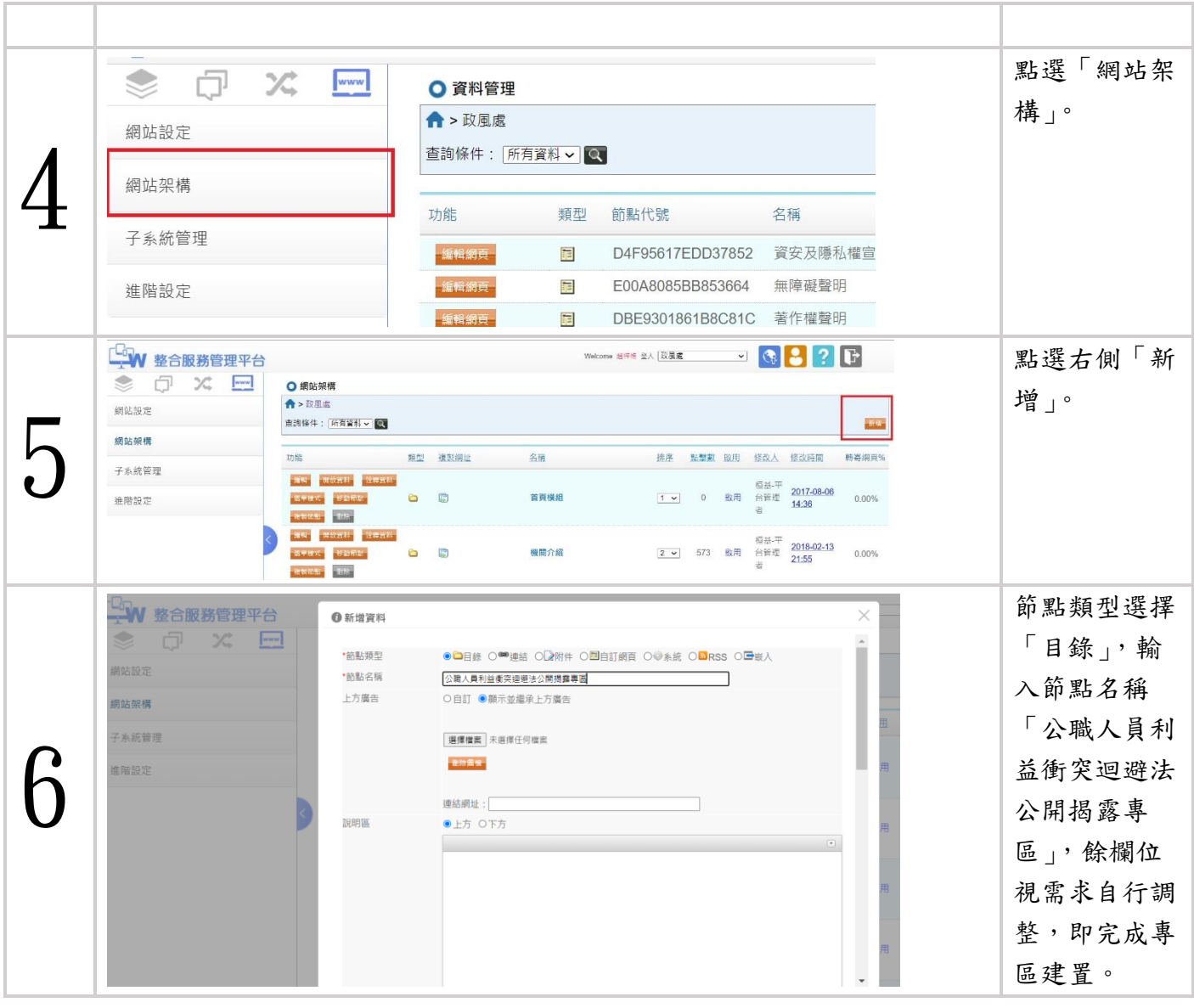

## 金門縣政府辦理利衝法身分關係公開作業指引

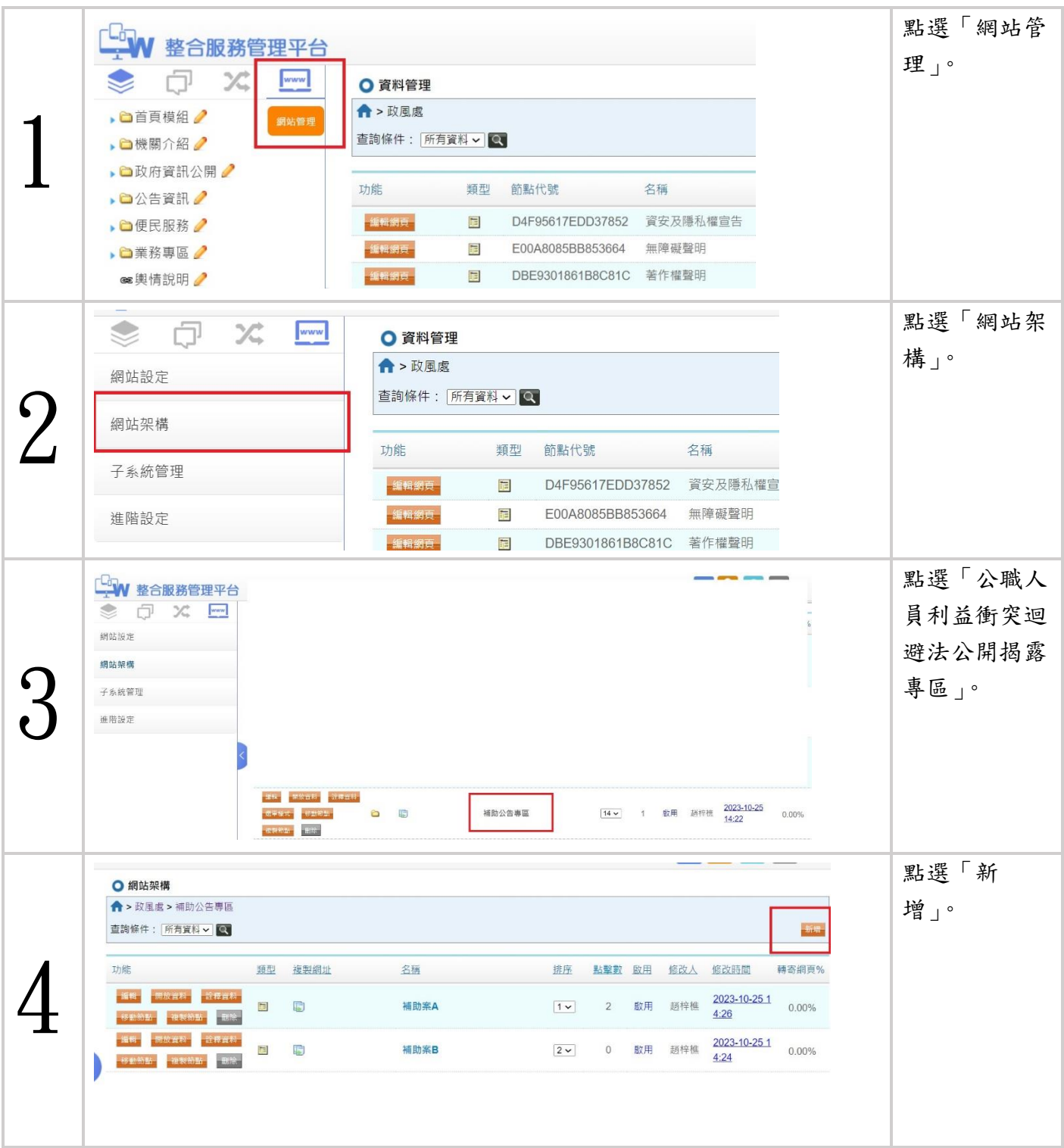

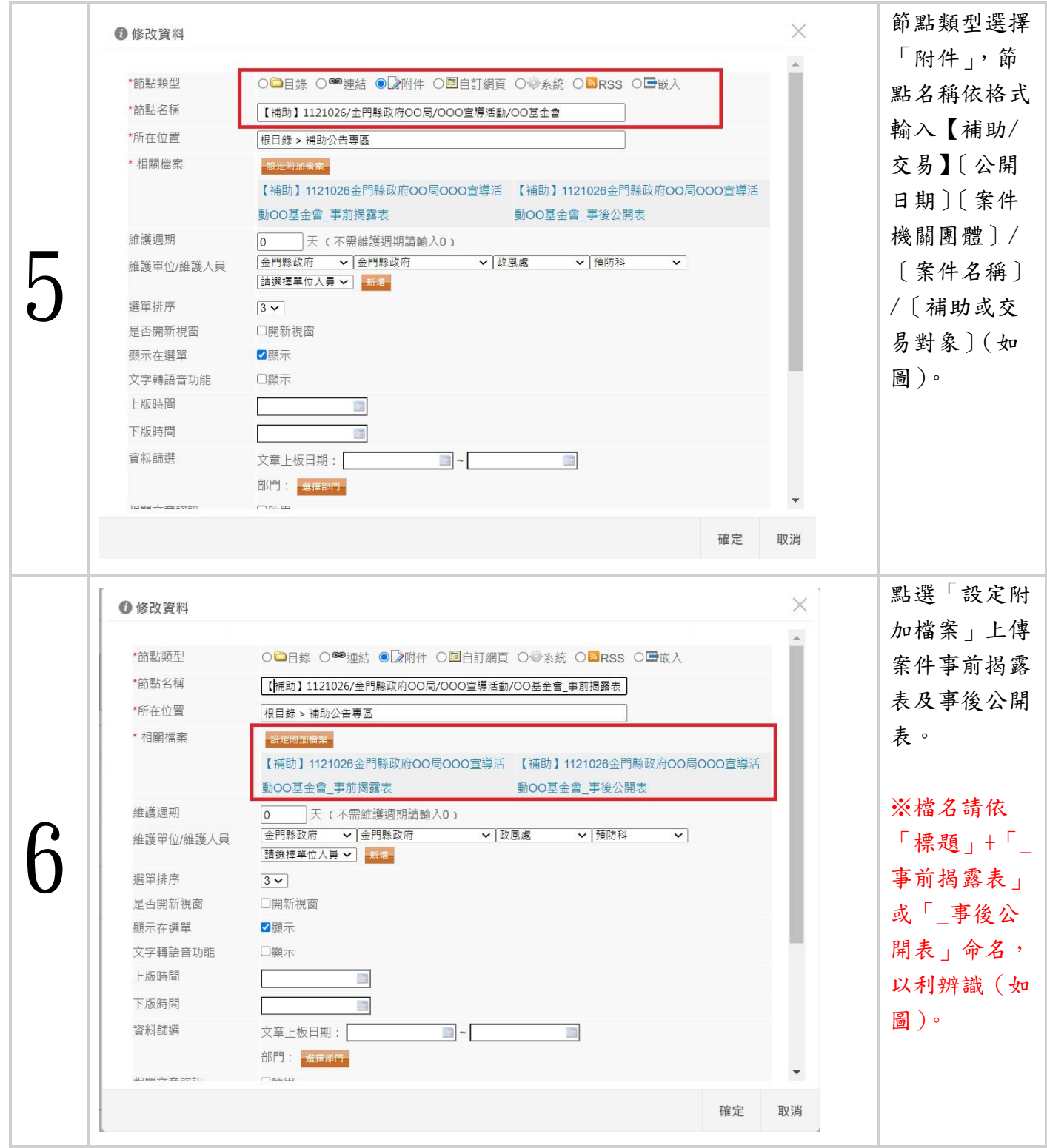

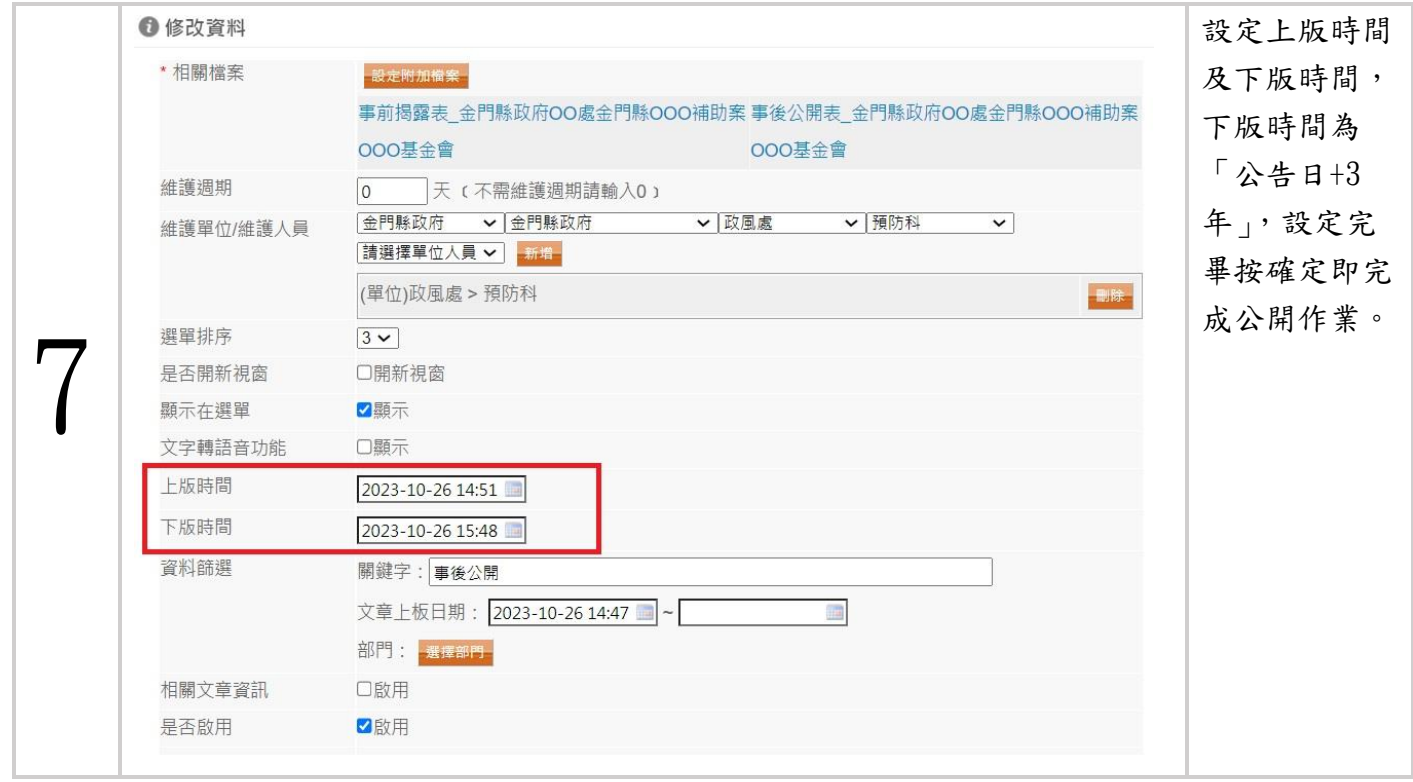